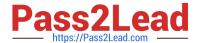

# NSE5\_FAZ-6.4<sup>Q&As</sup>

Fortinet NSE 5 - FortiAnalyzer 6.4

# Pass Fortinet NSE5\_FAZ-6.4 Exam with 100% Guarantee

Free Download Real Questions & Answers PDF and VCE file from:

https://www.pass2lead.com/nse5\_faz-6-4.html

100% Passing Guarantee 100% Money Back Assurance

Following Questions and Answers are all new published by Fortinet
Official Exam Center

- Instant Download After Purchase
- 100% Money Back Guarantee
- 365 Days Free Update
- 800,000+ Satisfied Customers

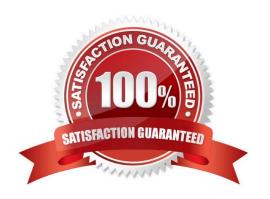

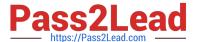

#### **QUESTION 1**

For which two purposes would you use the command set log checksum? (Choose two.)

- A. To help protect against man-in-the-middle attacks during log upload from FortiAnalyzer to an SFTP server
- B. To prevent log modification or tampering
- C. To encrypt log communications
- D. To send an identical set of logs to a second logging server

Correct Answer: AB

#### **QUESTION 2**

What is Log Insert Lag Time on FortiAnalyzer?

- A. The number of times in the logs where end users experienced slowness while accessing resources.
- B. The amount of lag time that occurs when the administrator is rebuilding the ADOM database.
- C. The amount of time that passes between the time a log was received and when it was indexed on FortiAnalyzer.
- D. The amount of time FortiAnalyzer takes to receive logs from a registered device

Correct Answer: C

#### **QUESTION 3**

Refer to the exhibit.

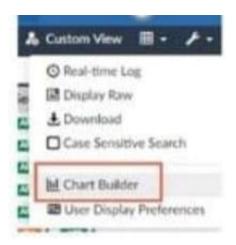

What is the purpose of using the Chart Builder feature on FortiAnalyzer?

A. In Log View, this feature allows you to build a dataset and chart automatically, based on the filtered search results.

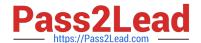

## https://www.pass2lead.com/nse5\_faz-6-4.html

2024 Latest pass2lead NSE5\_FAZ-6.4 PDF and VCE dumps Download

- B. In Log View, this feature allows you to build a chart and chart automatically, on the top 100 log entries.
- C. This feature allows you to build a chart under FortiView.
- D. You can add charts to generated reports using this feature.

Correct Answer: A

#### **QUESTION 4**

What purposes does the auto-cache setting on reports serve? (Choose two.)

- A. To reduce report generation time
- B. To automatically update the heache when new logs arrive
- C. To reduce the log insert lag rate
- D. To provide diagnostics on report generation time

Correct Answer: AB

Reference: https://docs.fortinet.com/document/fortianalyzer/6.0.0/administration-guide/282280/enablingautocache

### **QUESTION 5**

What can you do on FortiAnalyzer to restrict administrative access from specific locations?

- A. Configure trusted hosts for that administrator.
- B. Enable geo-location services on accessible interface.
- C. Configure two-factor authentication with a remote RADIUS server.
- D. Configure an ADOM for respective location.

Correct Answer: A

Reference: https://docs.fortinet.com/document/fortigate/6.2.0/hardening-your-fortigate/582009/systemadministrator-best-practices

NSE5\_FAZ-6.4 Practice
Test

NSE5 FAZ-6.4 Exam Questions